# **AP Computer Science** Mr Hanley

**[The Hood](http://mrhanleyc.com/)**

**Assignment 11: List Manager Ver: 3.01 Last Updated:1/16/2022 2:19 PM**

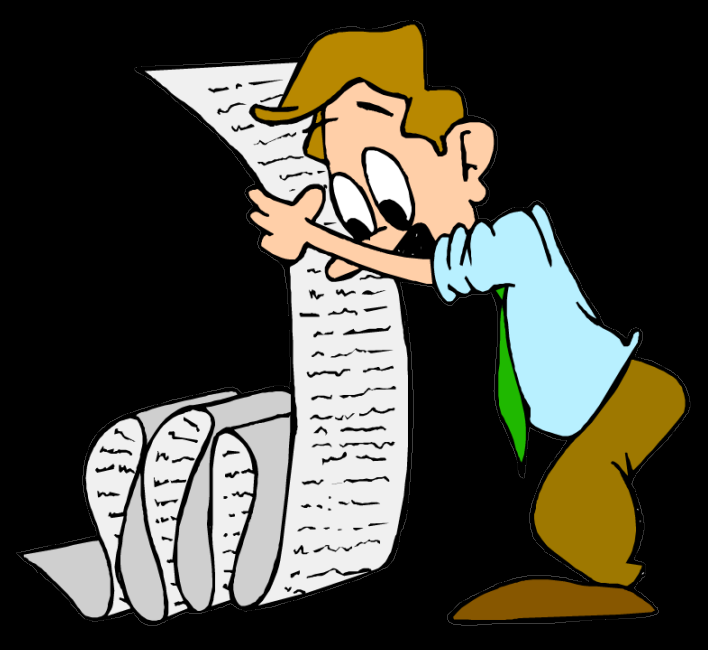

# **Assignment 11:List Manager**

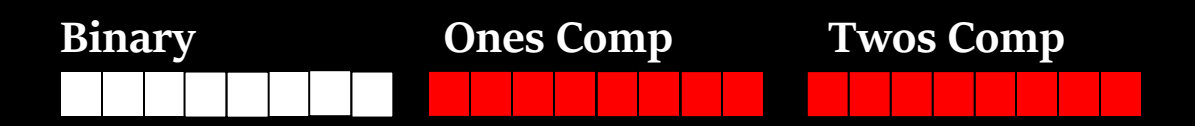

#### **Create your own list management program**

Lists, lists, lists!

Playlists, friend lists, to do lists, password lists, they go on and on and on... Fortunately, now that you are learning the art of software development, you are going to create a list manager! also knows as a CRUD (create, record, update, delete system)

Think of some sort of entity that you are going to keep track of in a list. Examples include;

Colleges you are applying to, friend's name and phone numbers and addresses, concerts attended, local restaurants, encryption methodologies, U2 songs, ski mountains, to do list, etc.

# **1. Develop a class that implements the Comparable interface**

- a. This class must have at least 5 fields or data elements You may have only 3 Strings, other 2 FIELDS MUST BE DIFFERENT!!!
- b. While it is good OO design to have the variables private and the methods public, you may allow public variables for convenience
- c. Use good variable and method names (Charles, HiKC is not a good variable name!!!!!!!!!!!!!!!!!!!!!!!!!!!!!!!!!!!!arghhhhhhhhhh)
- d. Provide at least 2 constructors!!!!
- i. Usually a default or zero arg which sets the values to empty or you can pick dummy fields like Jane Doe, 100 Main St. etc.
- ii. 5 arg constructor where each of the fields is passed in

# e. **Your compareTo method must be written to sort the instances of this class with some complexity**.

- i. For example, you can't just have a compareTo method that compares names alphabetically
- ii. Use a secondary data element when the first is equal Example if(ranking  $=$  = other.getRanking)){ //rankings same, go to alphabetical return name.compareTo(other.getName())
- iii. If you want to be able to sort on multiple criteria, you may provide multiple classes that implement Comparator
- iv. In this case, at least one of your classes that implement Comparator must have some sort of complexity
- f. Comment your class
- 2. Develop another class that allows you to manage a list of your first class. This will have an ArrayList inside it and have methods that will;

#### a. **Load the Text File**

Read in data from a text file into the ArrayList, making an object for each "record" read in and copying each "field" into that

record (this should happen each time the program starts)

#### b. **Display the list**

#### **There are 2 ways to display the list:**

- i. Print each record on its own line.
	- 1. Use the \t or the System.out.format command so the columns line up
	- 2. Put a number to the left of each record so you can refer to them individually when you edit or delete!
	- 3. Put this is a method so you can call it from edit or delete to select which one to choose
	- 4. DO NOT JUST USE A METHOD THAT PRINTS THE FIELDS SEPARATED BY A PIPE!!!!
	- 5. Have a heading for each field and print the actual data on individual lines underneath the heading
	- 6. I like to have the name of the author and the number of records loaded and the data changed boolean printed in my display
- ii. Print each record on multiple lines
	- 1. See the run through of Jon StreetFighter's character manager on my YouTube Channel
- c. Sort the list according to the compareTo method or multiple sorts using Comparator objects (May use Collections.sort here)
	- i. There are **two** different approaches to sorting
		- 1. Use a compareTo for the records and sort based on some sort of complexity.
			- a. For a restaurant, this could mean computing a score for the restaurant based on food rating, cost

#### and consistency

- d. Edit a record in the list (Update the fields)
- e. Delete a record in the list
- **f.** Save the list back to the text file **(should prompt user if they attempt to exit program without saving)**
- g. Archive the list to a separate file name for safety (when working with files, it is ALWAYS a good idea to save a backup)

There are lots of different file formats you can use when writing your ArrayList to the text file

My preferred version is as follows; import java.io.\*; import java.util.StringTokenizer; //allows breaking a String into fields

/\*File could look like this McCarthy|Walter|255 Grapevine Rd|Wenham|MA|01984|12000.00 NaSmith|Courtney|7 Main St.|Clifton Park|NY|12065|18000.00 Anderson|Trinity|957 First St.|Hermosa Beach|CA|01954|19000.00 \*/

Need to hit enter after last record in file so cursor sits on next line

//You read in one line of the file which represents a record, divided by a

//symbol known as the delimiter, in this case the pipe |

BufferedReader input = new BufferedReader(new FileReader("data.txt"));

```
 String line;
     //Attempt to read from the file, prime the pump
   line = input.readLine();while (line != null) \frac{1}{2} (l goes to the end of file
     StringTokenizer st = new StringTokenizer(line, "|"); \overline{}/\overline{ } is the
delimiter
      //Now break up the line
      lname = st.nextToken();
      fname = st.nextToken();
      streetAddr = st.nextToken();
      town = st.nextToken();
      state = st.nextToken();
```

```
 zip = st.nextToken();
```
salary = Double.parseDouble(st.nextToken());

 System.out.println("Here's our info " + fname + " " + lname + " " <sup>"</sup>

```
streetAddr + " " + town + " " + state + " " + zip +
 " " + salary); //obviously you must make and add
```
to list!!!!

line = input.readLine(); //must be at end so when no data while condition trips

}

input.close();

//That code MUST be surrounded by a try catch block NOTE:Your menu must include your name and the type of list that you are managing.

Example:

Welcome to the Ski Mountain List Database by mr Hanley

---------------------------------------------------------------------------

- 1 = Display Mountains
- 2 = Load in from Disk File
- 3 = Add a new Mountain
- 4 = Edit an existing Mountain
- 5 = Remove a Mountain
- $6 =$  Sort the List
- 7 = Save the List Back to Disk File
- 8 = Exit this program

---------------------------------------------------------------------------

When someone chooses, delete or edit, MAKE SURE they know what to type, Many of the programs I have run are very UNCLEAR. For example, in this case,

# **5**

Which mountain to delete?

- $1 =$ Killington
- 2 = Mount Snow
- $3 =$  Gore Mtn.
- 4 = Sunday River Resort

#### **3**

**Removing Gore Mtn!**

**1**

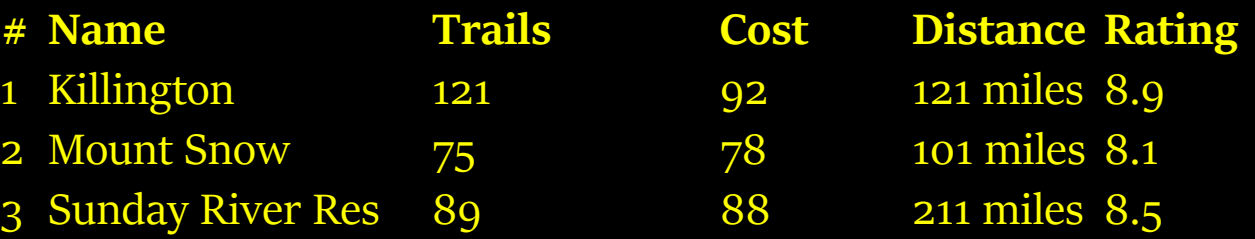

MAKE SURE PEOPLE CAN SAVE THEIR ARRAYLISTS FROM THE MENU WHEN THEY WANT TO MAKE A SELECTION. READING

IN CAN BE DONE IN THE BEGINNING OF THE PROGRAM ONLY OR AS A MENU OPTION

3. Rakowsky Factor:

For those of you using the Scanner to read in via nextLine and then nextInt or nextDouble, see the following code example:

```
while(inFile.hasNextLine()) {
   String tempName = inFile.nextLine();
   int tempAge = inFile.nextInt();
   …more reads
   if(inFile.hasNextLine()){
      inFile.nextLine(); //Skip the blank that the Scanner will choke 
on!
   }
}
```
4. You may use Swing or console for this project

# 5. BONUS: Encrypt your data using Blowfish encryption

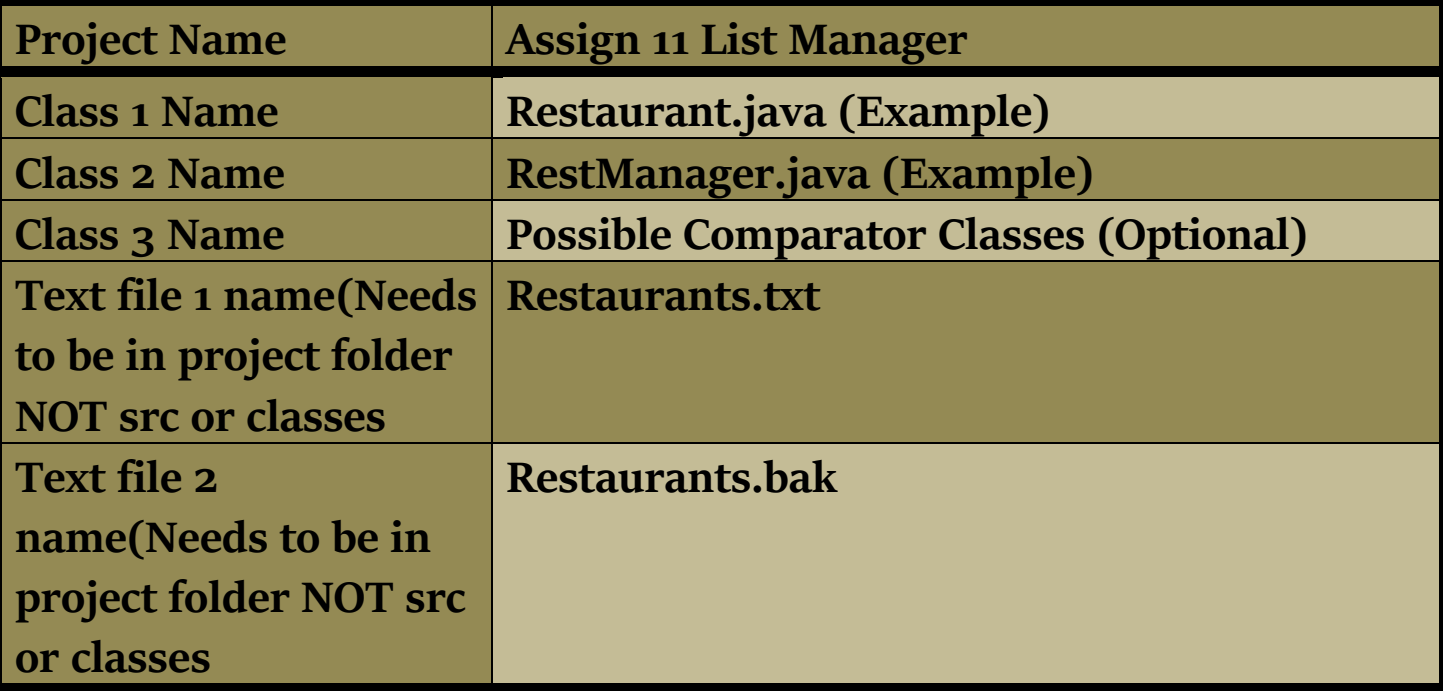

**Restaurants.txt** text file stores information about restaurants COULD look like this; Forno Bistro|Italian|7.5|Moderate|Chic Atmosphere|Saratoga Springs Bellinis|Italian|8|Moderate|Good Atmosphere|Clifton Park ….

read in at beginning of program into arraylist

write out at end of program in order to allow data to persist = persistency write out a copy just in case to a separate file (files can become corrupted)

#### **FoodGenre.java**

enum FoodGenre {Italian,Chinese, American, Indian, BarbQue};

#### **Restaurant.java**

public class Restaurant implements Comparable{ public String name; public FoodGenre gen; //etc

public int compareTo(**Object o**) { **//Fixed 1/15/2016**

Restaurant other = (Restaurant) o; //type cast so we can compare

} }

…

# **RestManager.java**

public static ArrayList<Restaurant> list = new ArrayList<Restaurant>();

public static void main() {

//Has a menu which allows control of ArrayList } Remember to READ in all of your elements

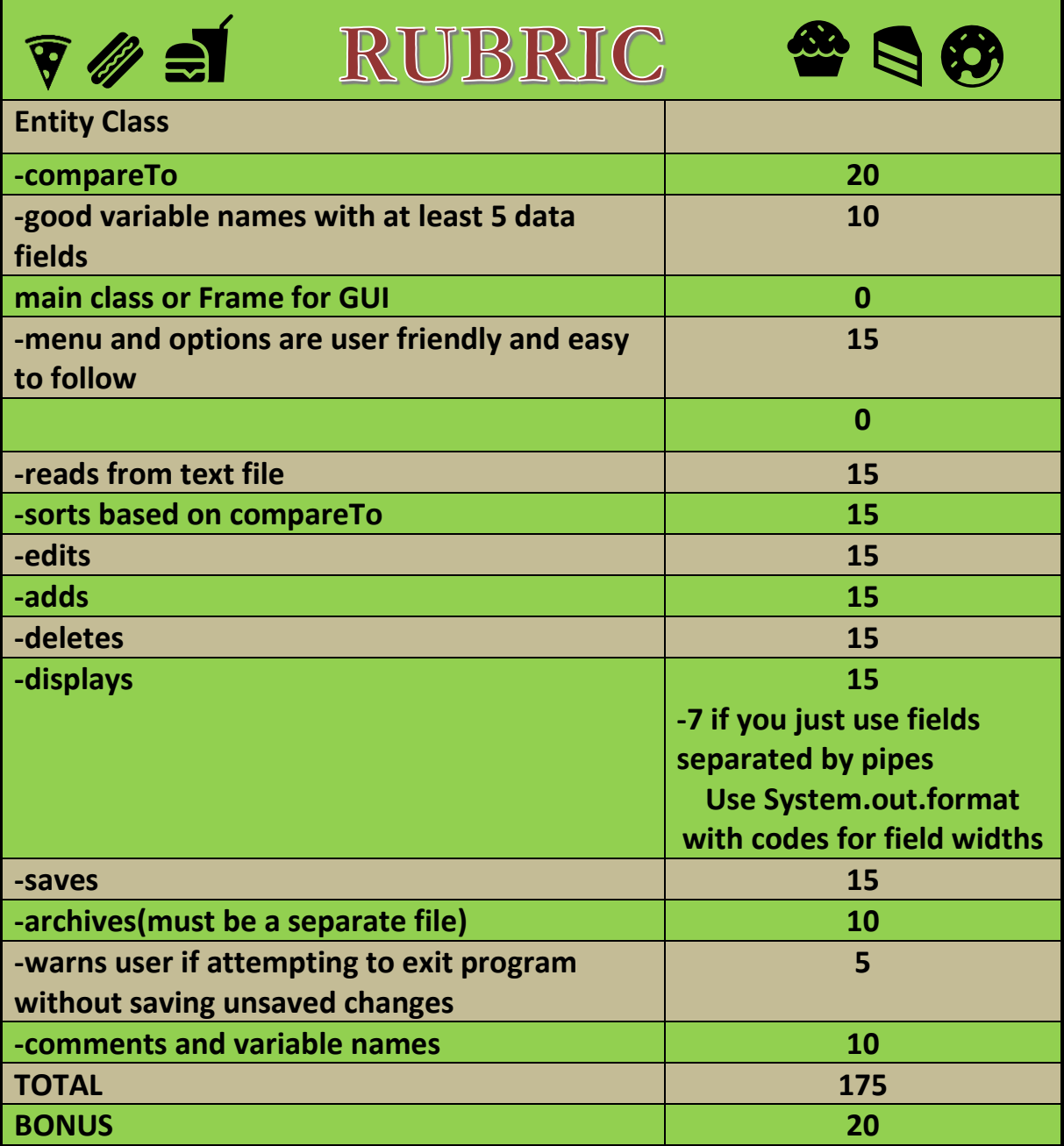

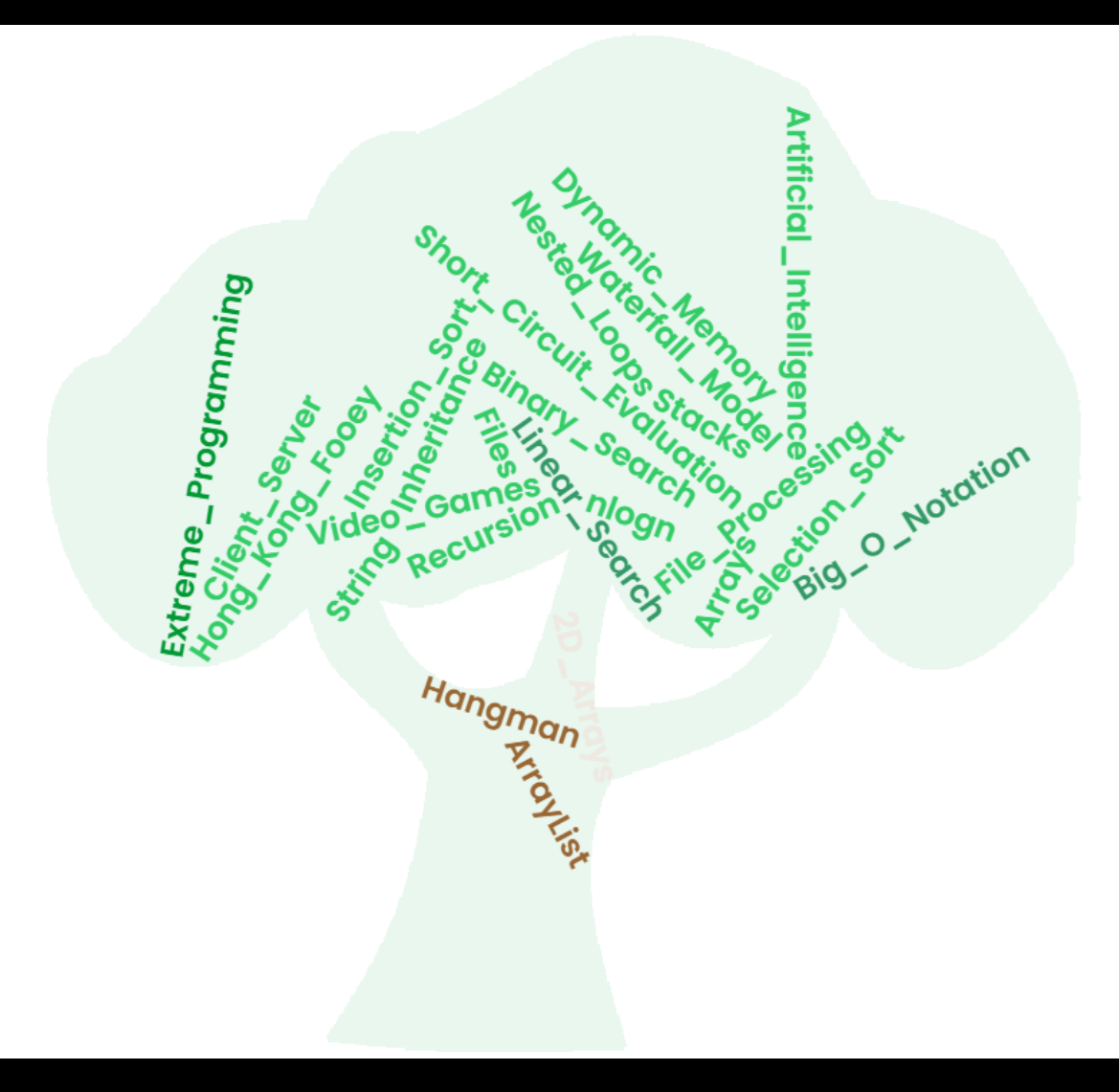